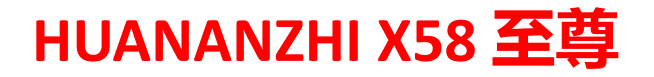

**HUANANZHI X58 至尊** THE TELE THE THORGHALL 进入BIOS开机连续按DEL键/快捷启动按F11键/保存按F10键

## **主板开启VT 功能**

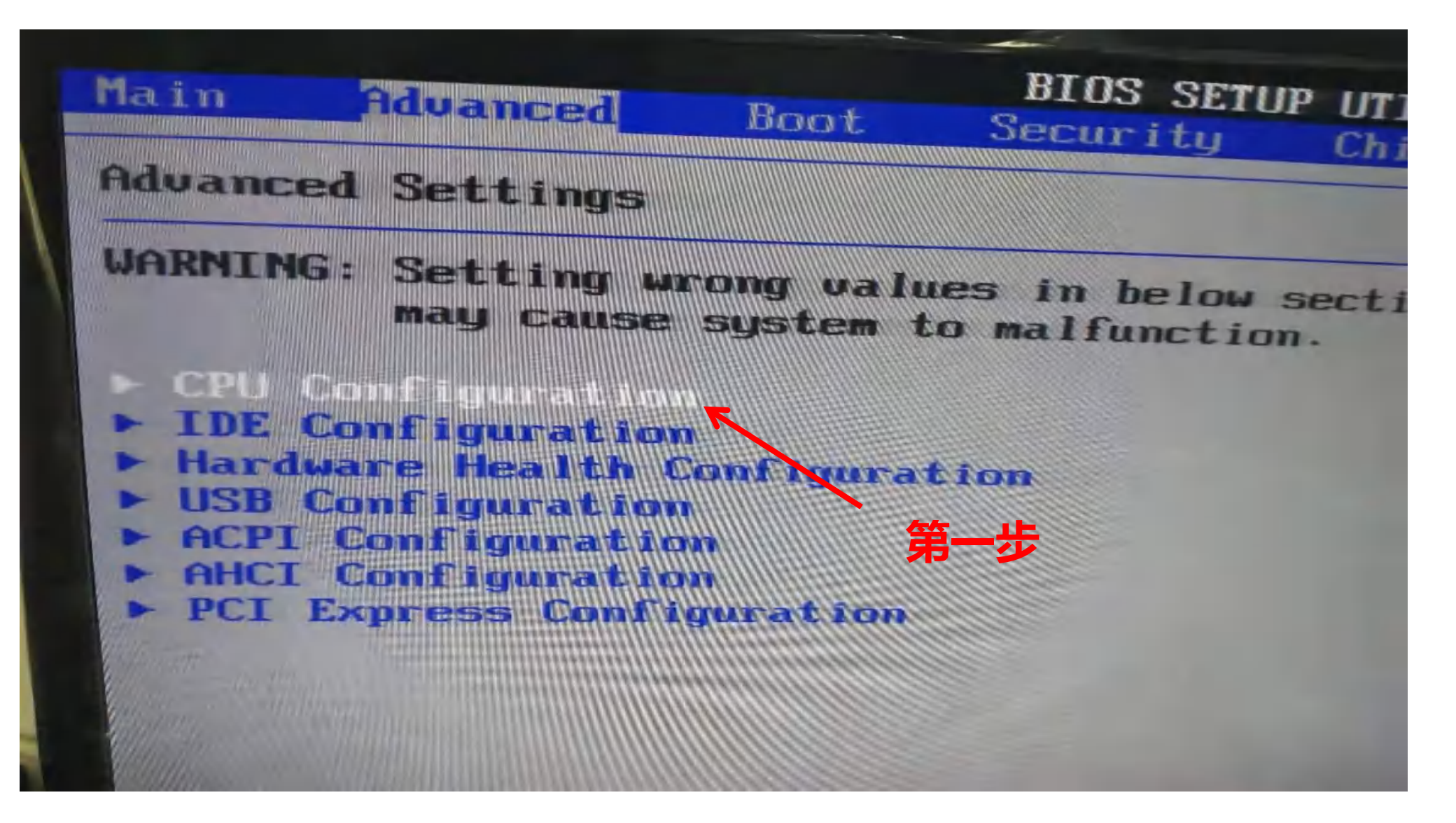

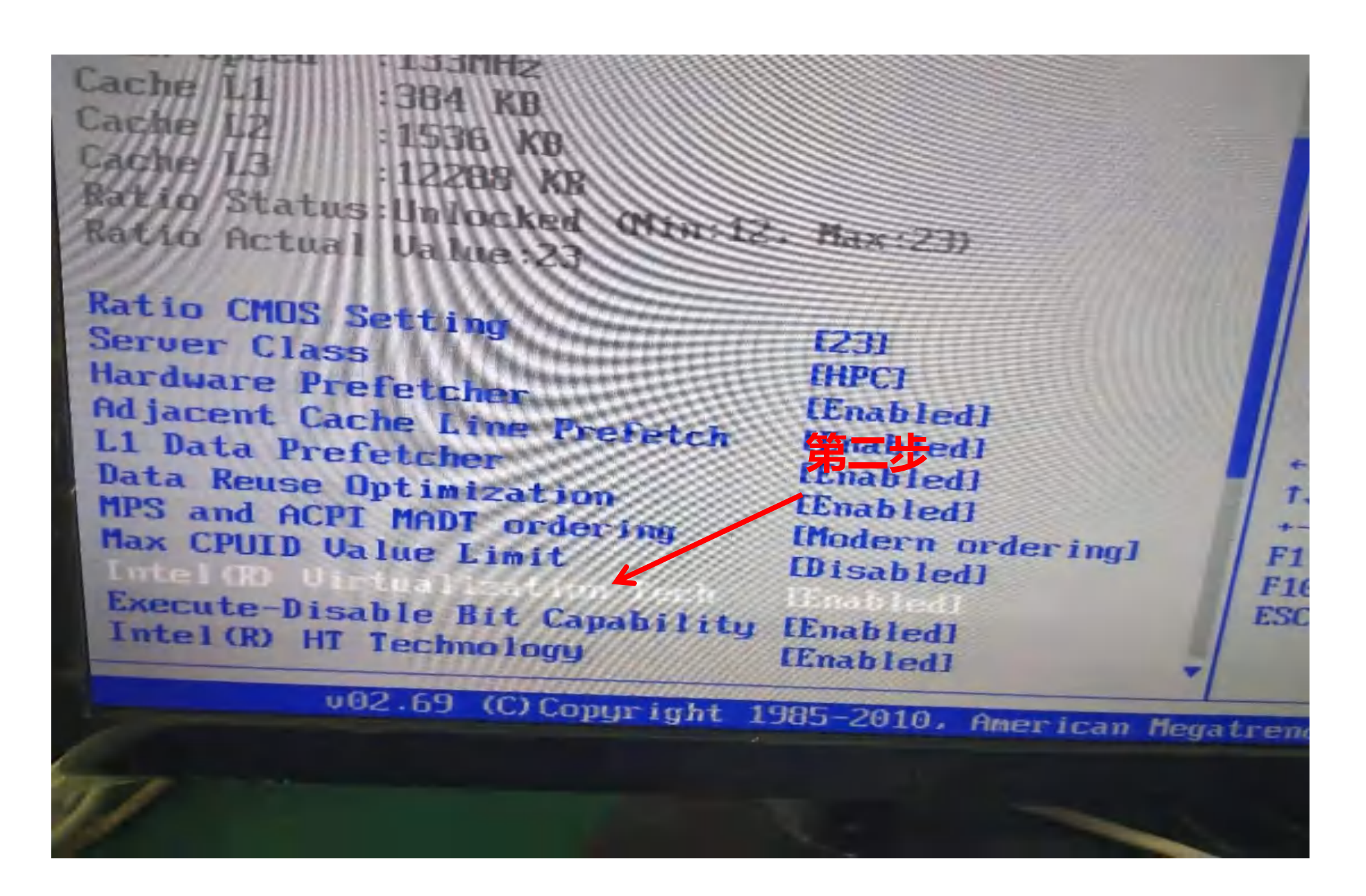

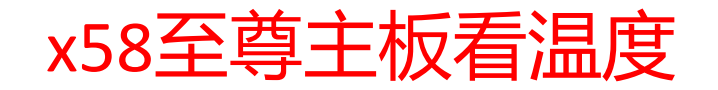

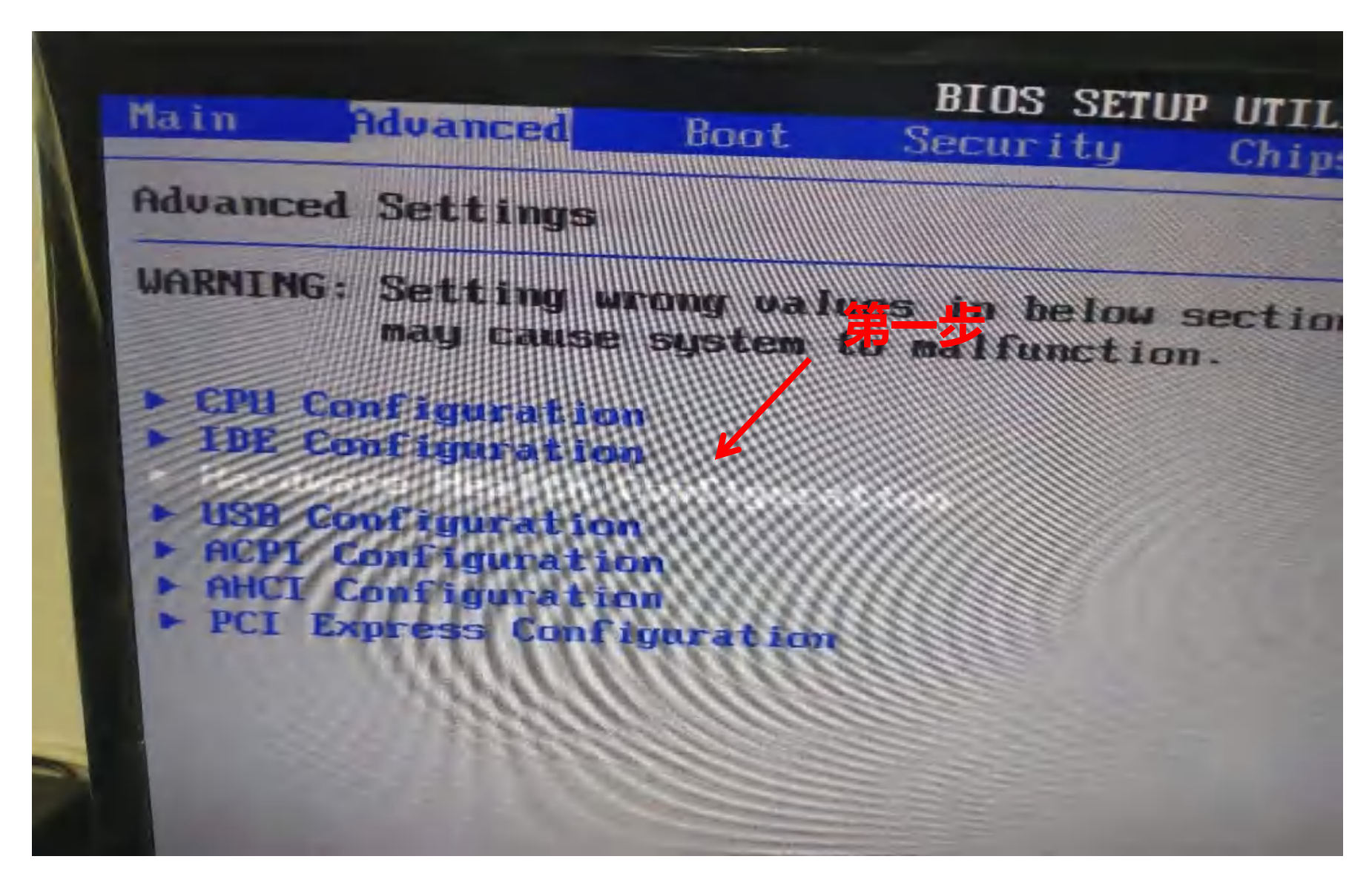

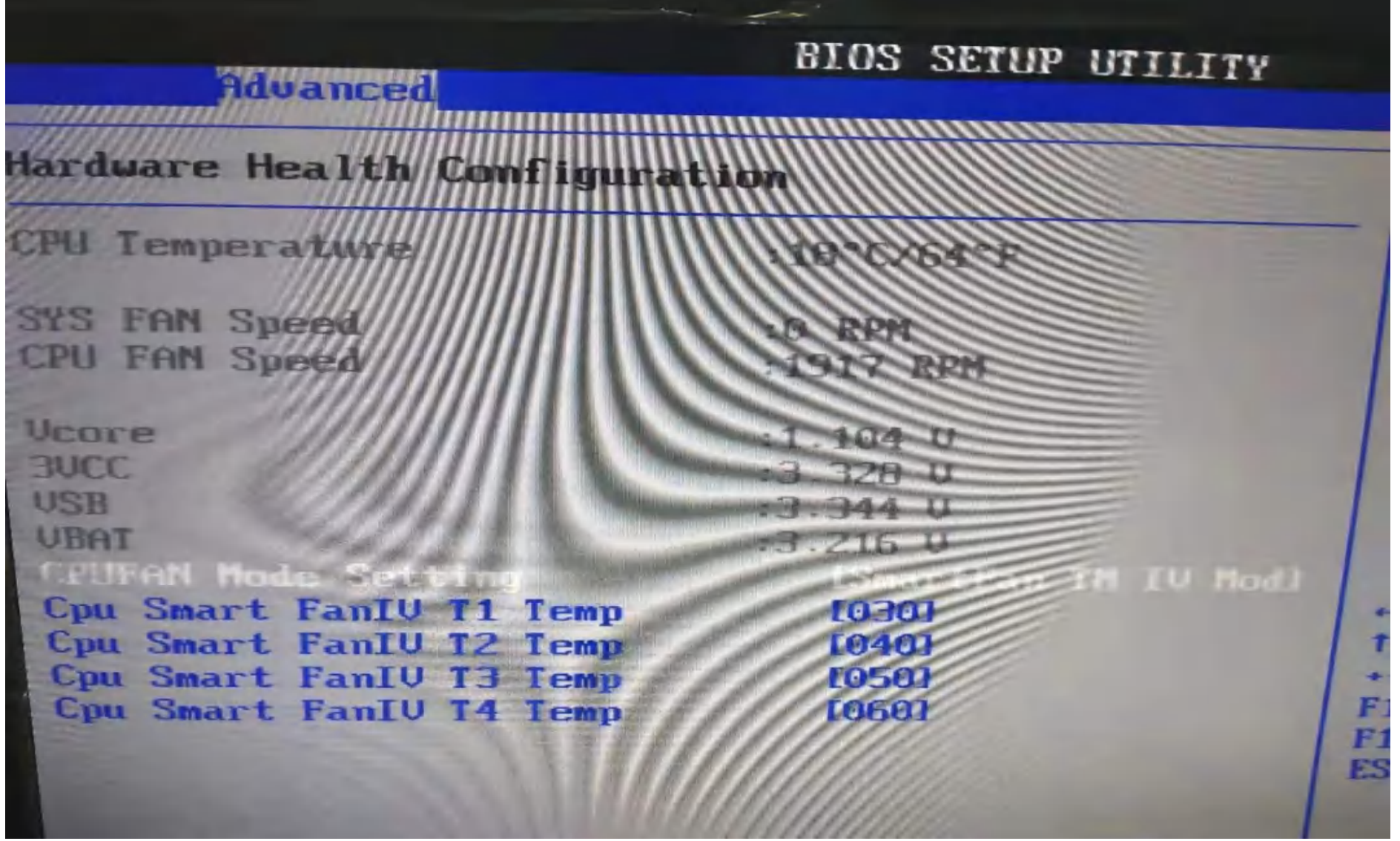

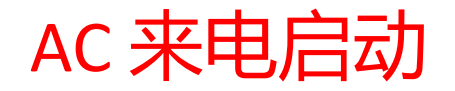

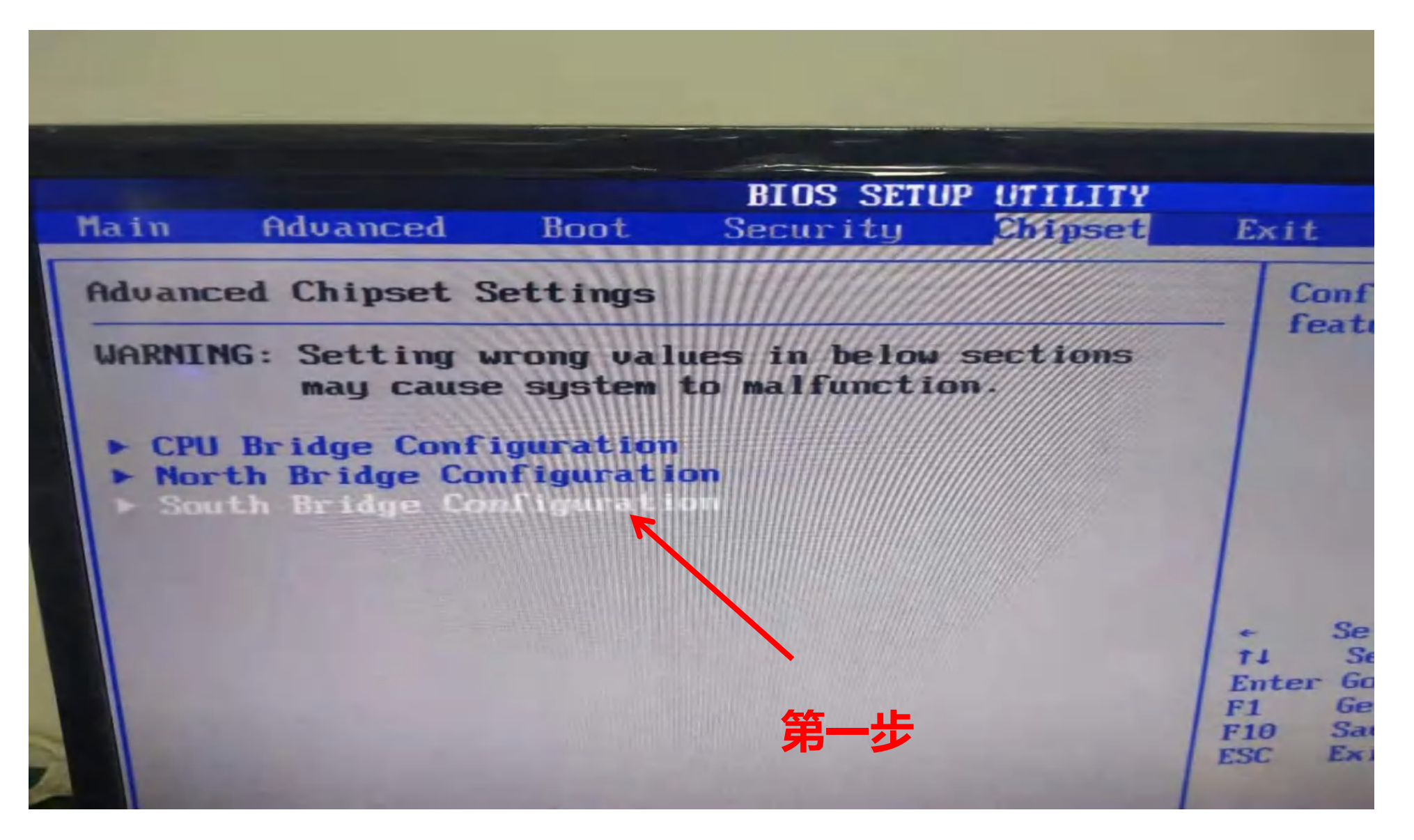

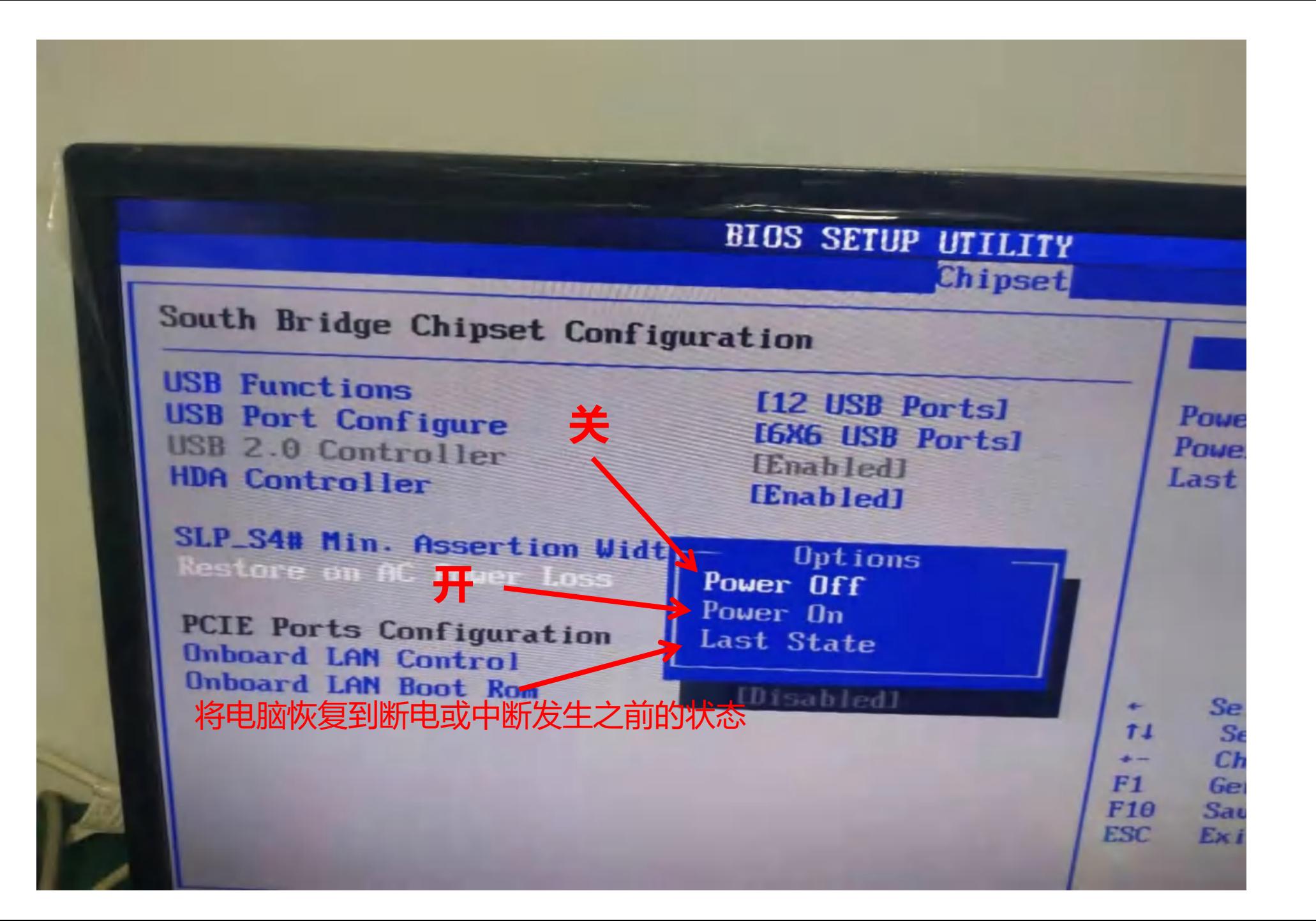

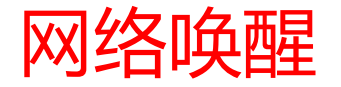

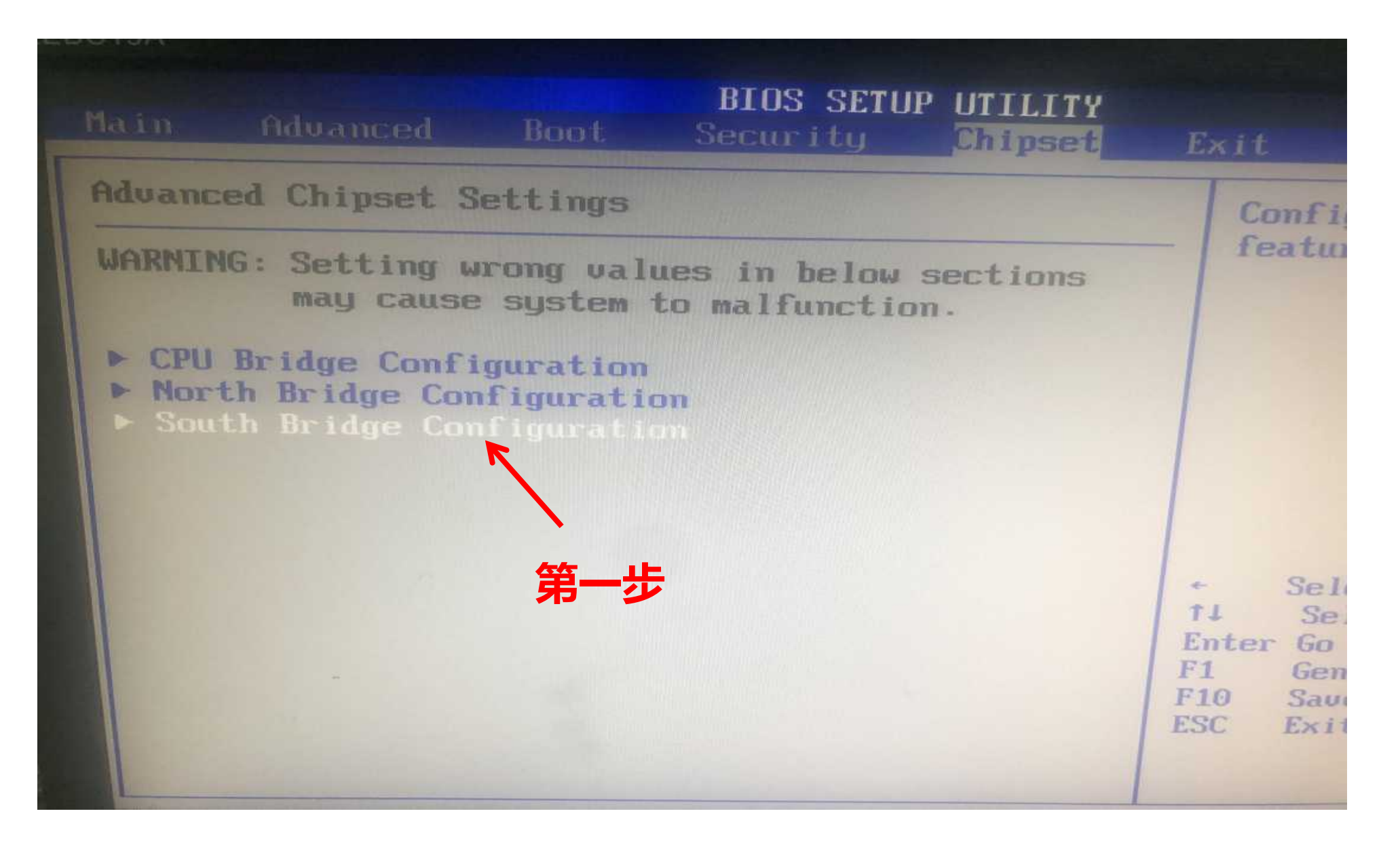

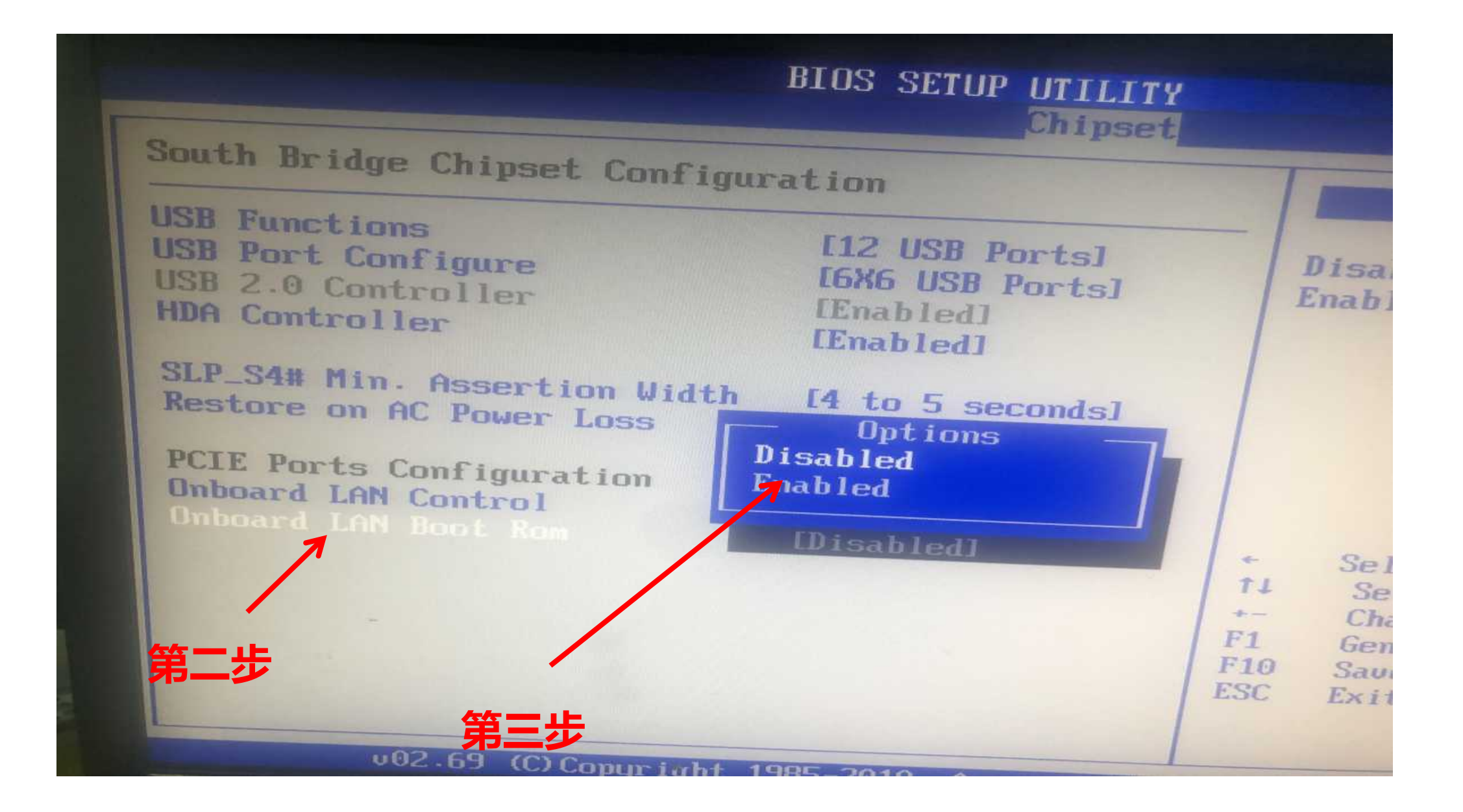

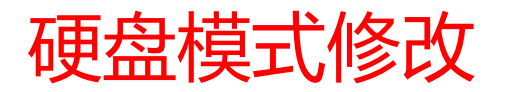

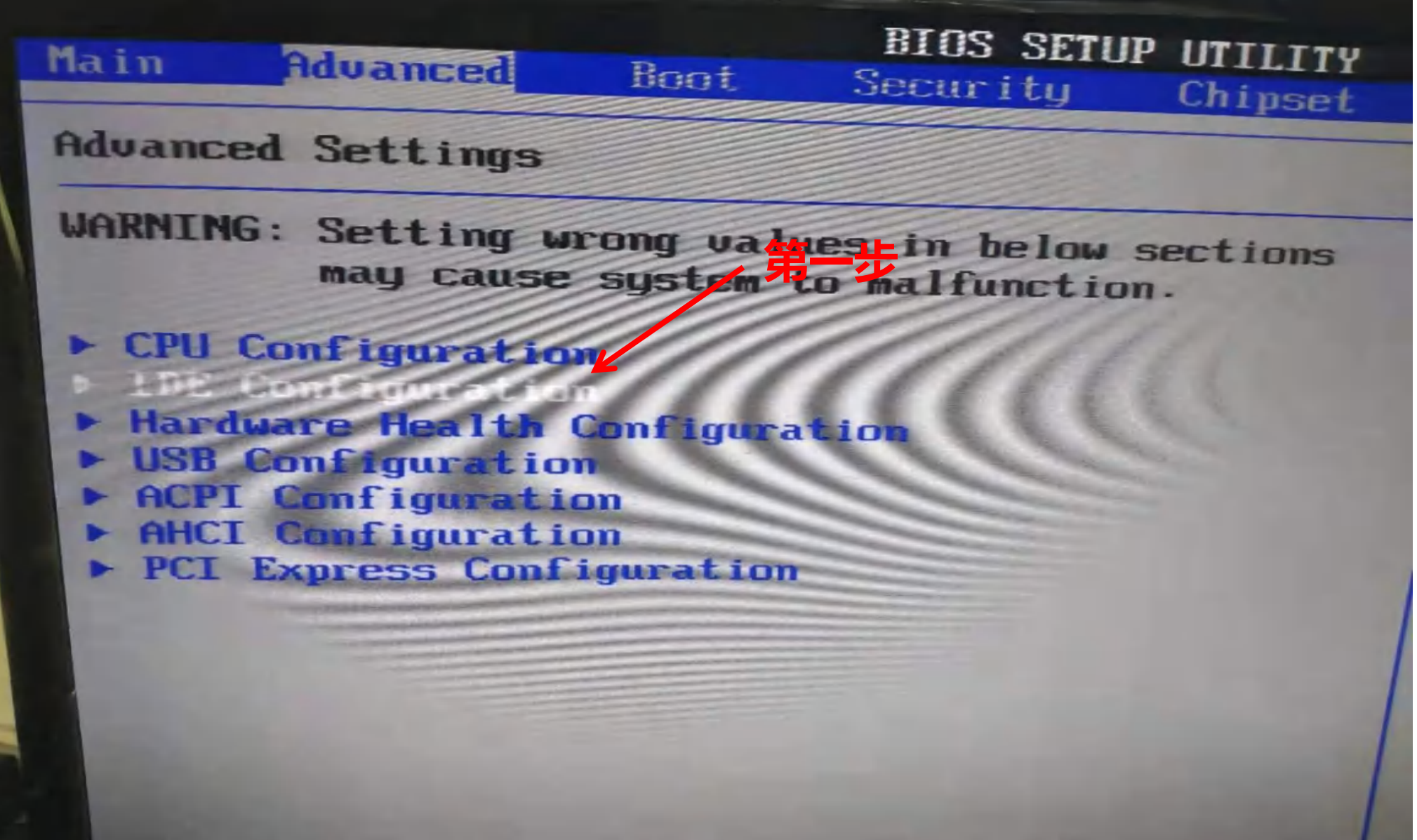

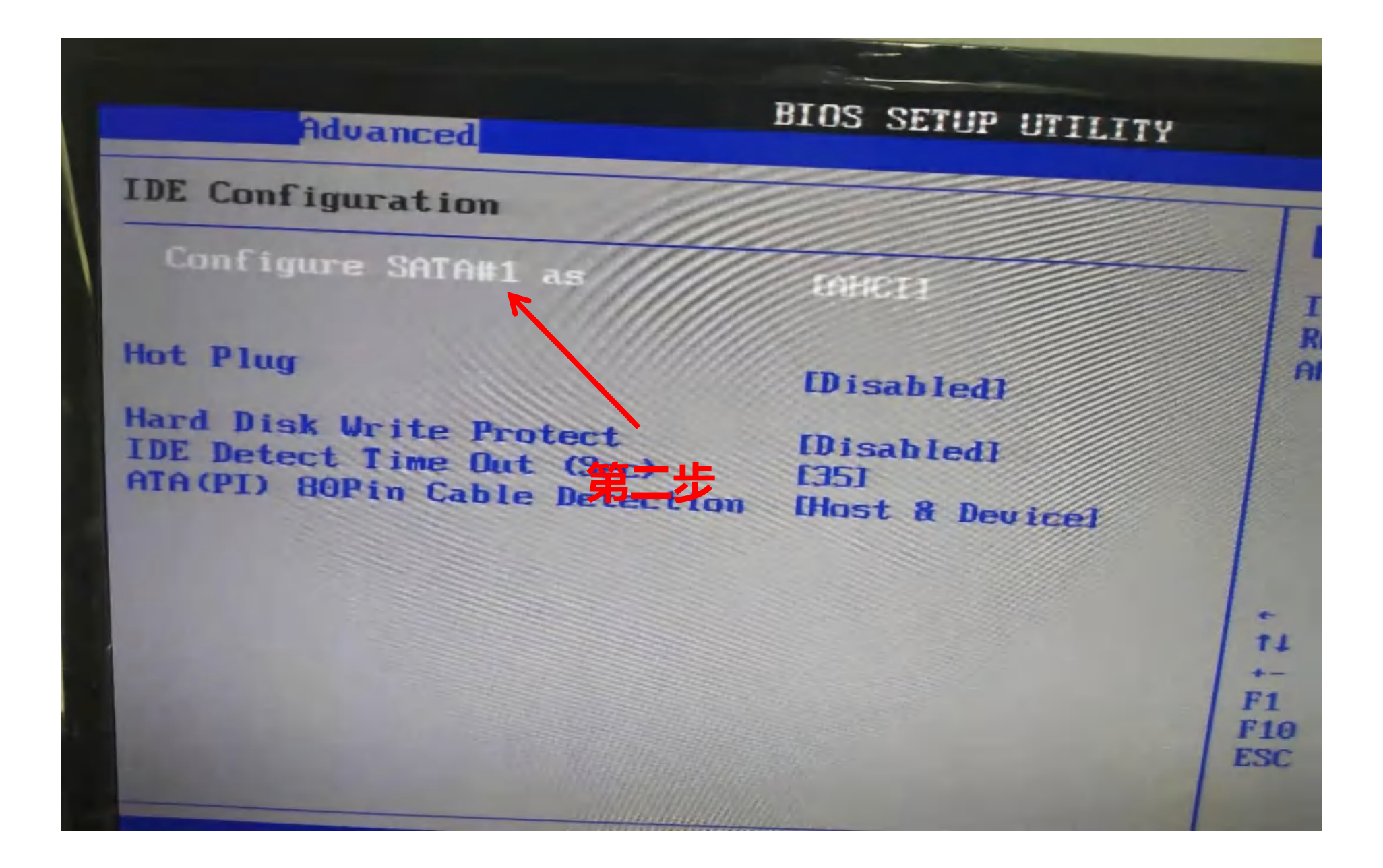

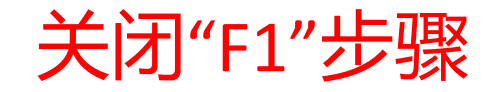

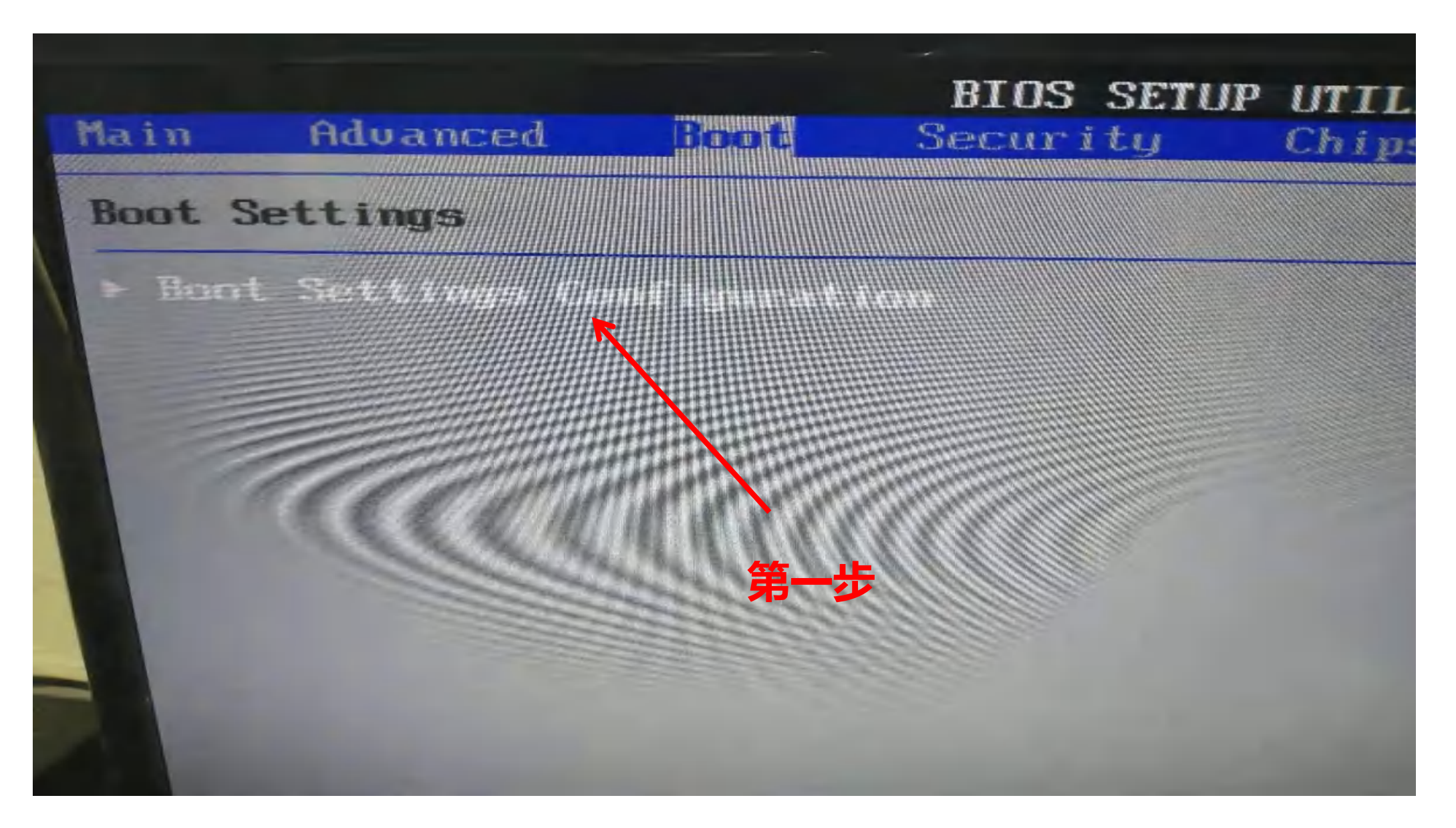

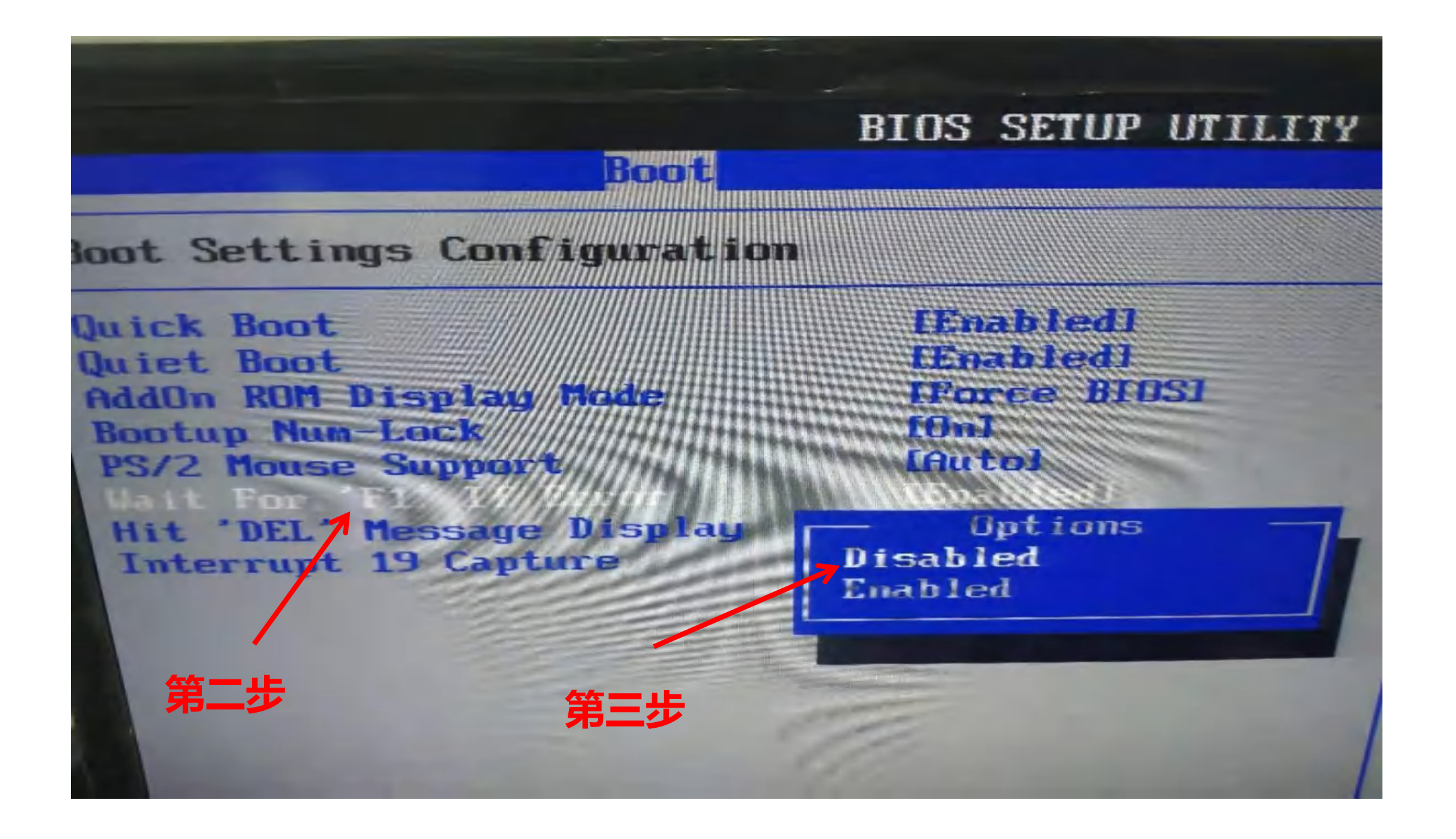